## VCS APPLE LEARNING PROGRAM

iPad Support Team Instruction Technology Services

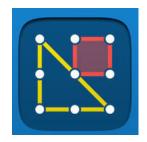

Geoboard is a tool for exploring a variety of mathematical topics introduced in the elementary and middle grades. Learners stretch bands around the pegs to form line segments and polygons and make discoveries about perimeter, area, angles, congruence, fractions, and more.

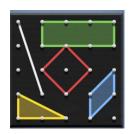

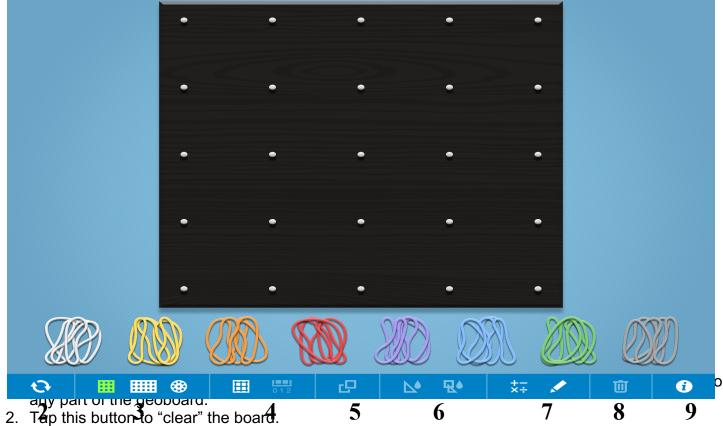

- 3. Tap this button to make a rectangle Geoboard or Circle Geoboard.
- 4. Tap this button to show a grid on the Geoboard.
- 5. Tap this button to create angles.
- 6. Tap this button to fill shapes.
- 7. Tap this button to annotate on the Geoboard.
- 8. Tap this button Trash bands or annotations.
- 9. Tap this button to view how-to and other information about this app.